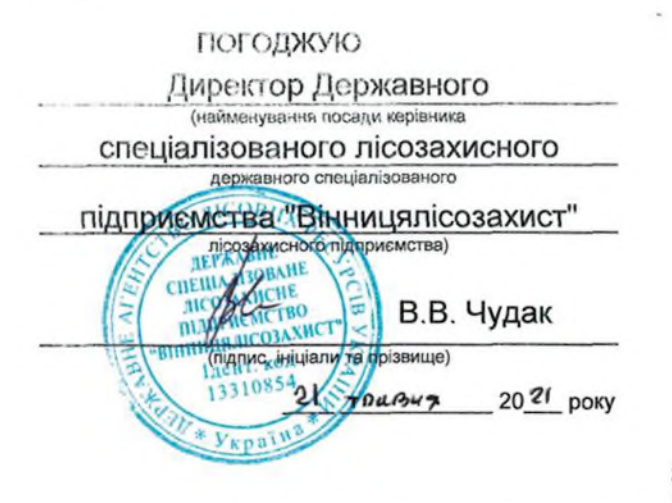

ПОГОДЖУЮ Начальник Вінницького (найменування посади керівника органу виконавчої обласного управління лісового питань лісового послодарства та мисливського бесподарства **убріального органу**<br>Гентства) А.О. Бондар пали та прізвище)  $20<sup>2</sup>$ року

**ПЕРЕЛІК** заходів з поліпшення санітарного стану лісів на 2021 рік

Державне підприємство "Вінницьке лісове господарство"

(найменування власника лісів, постійного лісокористувача)

## Вінницького обласного управління лісового та мисливського господарства

(Автономна Республіка Крим, область)

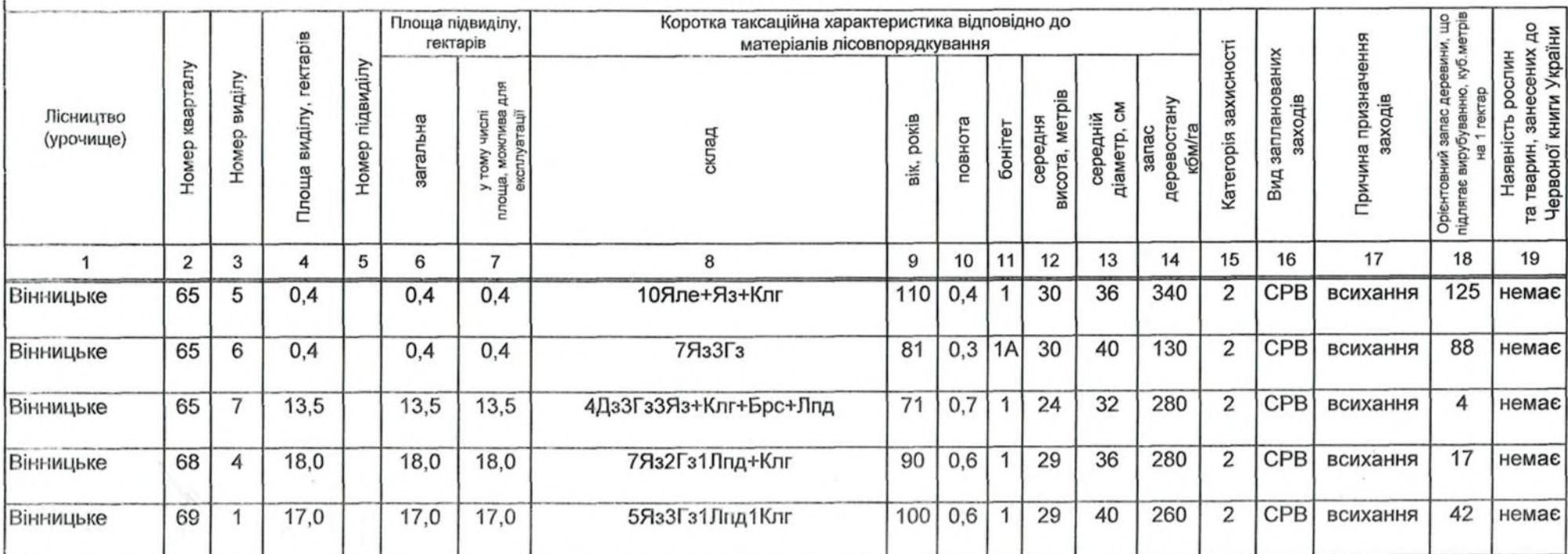

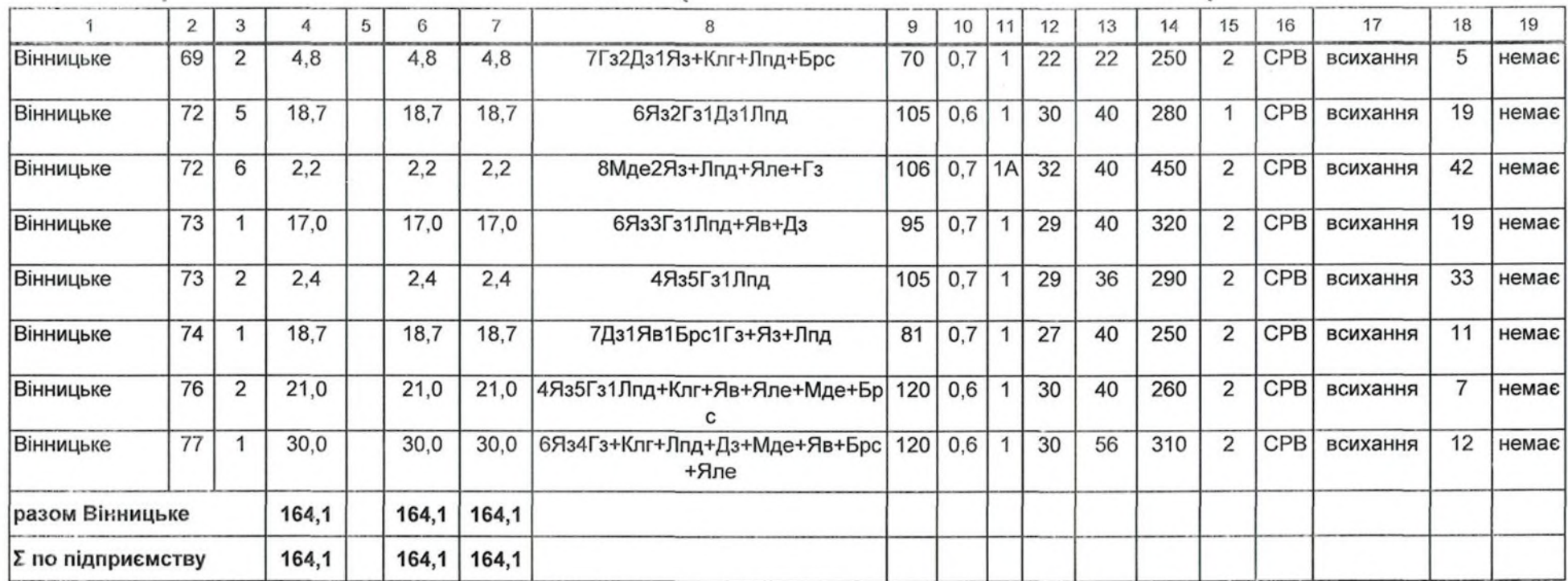

Директор ДП "Вінницьке ЛГ" 14.05.2021 року Вик. Інженер ОЗЛ Лавренюк В.І.<br>тел. 61-16-79

 $\mu$  . The second second second

В.В. Попельнюк

Dineuxe nompedycomb saxogib